# **Teal And Orange Lut Photoshop Free Download ^NEW^**

The author is a professional writer with over 13 years of experience in the IT industry. In addition to writing for Computerworld, he has written for other reputable websites including Neowin, TechSpot, HelpHound, and Macworld. Installing Adobe Photoshop software is easy and straightforward. First, you need to visit the Adobe website and select the correct version of the software that you want to install. After downloading the software, open it and follow the on-screen instructions. Once the installation is complete, you need to download the crack to Adobe Photoshop. To do this, you need to visit Adobe's website and navigate to the page for cracking Adobe Photoshop. Once you have the crack, you need to browse to the location of the crack on your computer. You will need to launch the crack and follow the instructions on the screen. Once the crack is applied, you can start using the Adobe Photoshop software.

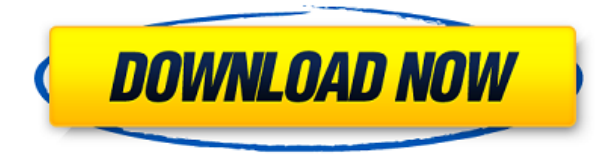

When you start the file in Photoshop, you're logged in with your Adobe ID. If that ID is no longer valid, Photoshop records that in a cache. When you start a new file, Photoshop retrieves that information from the cache and starts the process of logging you in again. Those features above are all programmed. Beyond that, use Photoshop however you'd like, but keep these things in mind if you're concerned about limiting the access of your personal data to the Secret Service or other law enforcement entities. You can turn off the Photo Stream / Camera Uploads and the Connection to the Internet. You can turn on a nightly passcode lock on your Mac. You can monitor the amount of time you spend in Photoshop as well as when Photoshop wakes your Mac to verify user activity. You can turn off the comments by e-mail function, as well as (when a customer has sent you a message, of course) that they get a copy. You can also set other limits for evenings and weekends.

#### **Dreamweaver CS6 for Mac Now Available** Dreamweaver CS6 for Mac Now

Available The last Adobe review is about the Adobe Photoshop CS3 PDF generator. This option appears in Lightroom in the Export panel. If photographs are made available digitally, this will make it easy to have a printed or bound photo book ready for photo and print shops. Of course, there are many different ways to achieve this, but generating a PDF makes it really easy and fast. The only drawback is that designs usually look better in print or at full-size. At smaller sizes and page layouts, you get the outline of different elements appearing where it shouldn't. How nice and smooth the design looks at 100% is also out of the question. You'll have to deal with things like the size of the margins or trimming of various elements, which can be time-consuming and tedious.

# **Photoshop 2022 (Version 23.1)Hack Hack X64 {{ lifetime releaSe }} 2023**

#### **What is the Photoshop Creative Cloud?**

The Photoshop Creative Cloud allows you to work on one project across your PCs and Mac Computers. You can also seamlessly access your files from multiple computers, and collaborate with peers on projects, remotely. **What can I do in Photoshop?**

When you download Photoshop, you're given the opportunity to create new projects, modify existing projects for a single edit, or open and import files from other applications. You can also add photos and effects to images. **How can I save files for export?**

You'll find the "File" feature in the top right corner of the workspace. The top layer of photos is called the active layer. By clicking and dragging the active layer, you can interact with any point on the photo to do an edit or fill in an area. You'll be prompted to save the file so that it can be exported. So, we've created this list with a specific focus on using some of the features you would find in Photoshop today in a browser -- and just how the browser handles them. Adobe is constantly improving the support for its other products, including Microsoft Office, so we'll be updating the list as we know more. If you have any suggestions for other tools that we should add to the list (or simply want to add yourself), let us know in the comments at the end of this article. The bottom line is that there is no single best Adobe Photoshop for beginners – it all depends on your individual needs and skill level. However, all of the options mentioned above are great choices for those just starting out with this powerful software.

6 Related Question Answers Found

When it comes to choosing between different versions of Photoshop, it can be tough to decide which one is best for you. If you're a beginner, you might be wondering which version of Photoshop is best for beginners. Here's a look at the different versions of Photoshop and what they have to offer: Photoshop CC (Creative Cloud): Photoshop CC is the most recent version of Photoshop. What Is the Best Adobe Photoshop for Beginners?

Adobe Photoshop is one of the most popular image editing software programs in the world. It is used by professional photographers and graphic designers to edit digital photos and create stunning visual graphics. Photoshop is also a popular program among amateurs who want to improve their photos or create original artwork. Which Is the Best Photoshop for Beginners?

Choosing the best Photoshop for beginners can be a tough task. With so many options on the market, it's hard to know which one is the right fit for you. That's why we've put together this guide to help you make the best decision for your needs.

Which Photoshop to Buy for Beginners? As a beginner, you may be wondering which Photoshop to buy. There are many versions of Photoshop, and the one you choose will depend on your needs and budget. If you need a basic photo editor, then the cheaper versions of Photoshop, such as Elements or Lightroom, will be fine.

Which Version of Adobe Photoshop Is Best? Adobe Photoshop is a widely used program for photo and image editing, and there are several different versions available. So, which one is the best? The answer to that question depends on what you need Photoshop for.

As a beginner, you have many options when it comes to Photoshop versions. Which one should you choose? Here is a rundown of the best versions of Photoshop for beginners, based on features and ease of use.

Adobe Photoshop CC (Creative Cloud)

Adobe Photoshop is a widely used program for photo and image editing, and there are several different versions available. So, which one is the best?

The answer to that question depends on what you need Photoshop for.

6 Related Question Answers Found

When it comes to choosing between different versions of Photoshop, it can be tough to decide which

one is best for you. If you're a beginner, you might be wondering which version of Photoshop is best for beginners. Here's a look at the different versions of Photoshop and what they have to offer: Photoshop CC (Creative Cloud): Photoshop CC is the most recent version of Photoshop. It is the most complete version on the market. When is the Best Time to Start Using Photoshop? It is a total game changer for professionals who are active in action photography. It also is a great tool for creating images whenever you want to. e3d0a04c9c

### **Photoshop 2022 (Version 23.1)With Serial Key For Windows x32/64 {{ lAtest versIon }} 2022**

(Preview) - As European Photokina is fast approaching, Adobe is all set to share some of the exciting things we have in store for the upcoming event. While we can't share many of our plans just yet, we will have the first official preview of the new UI in the next few weeks. Stay tuned! When you create a new project, you'll see a new Create a new project window that gives you quick and easy access to all of the file types that you can edit. You can also switch between file types using the File Type icons. The Filters panel has been greatly simplified. Photoshop now recognizes the number of filters that you've selected in the layered effect panel, and a single Filter button instead of two filters is used for the Organizer panel. The Organizer panel now also provides an upward-pointing arrow to help you navigate to the last selected filter. The redesigned interface for the app's *Standard Edition* means you can now view, edit and share a wider variety of supported image types. This includes transparency-based PNG animations, canvas drawing, and custom presentation layers. In addition, there is now optional support for the Open GLES 3.1 API, and vector image editing. The Lightroom feature set is also improved and expanded in Photoshop CC, but the only change found in Lightroom is for the Windows version. Photoshop now features improvements in Merged Layers & Groups, overall performance improvements, the ability to delete photos from the catalog without erasing the internal layer, a new native export feature, and many other changes.

lut for photoshop free download photoshop cs5 download mac free full version photoshop cs6 download mac free photoshop cs4 download mac free full version download 3d lut files for photoshop cc free photoshop gaming logo templates free download adobe photoshop logo design free download photoshop logo templates free download download adobe photoshop driver download photoshop circle logo templates

Adobe Photoshop is the most powerful picture editor. With a wide range of tools, you can make anything look better. Use layers to achieve maximum flexibility. And when you've finished creating, the best part is sharing it online to make sure everyone else loves it too. With the \$9.99 per month subscription, you can use Photoshop on any computer, any smartphone, tablet or other device that supports iOS or Android. Photoshop has been a very important tool for me, and continues to be so, even with so many others who have had access to this software, I cannot imagine life without it. Adobe Photoshop CS4 is a native application for Mac OS X, optimized for Intel Macs and the latest models of Apple hardware. It also works on most modern PC operating systems. The Photoshop package can run on 64-bit operating systems with 4GB of RAM or more (only Windows 16-bit can require less). This release makes it easier to use additional RAM, with no changes to the performance of Photoshop. Looking for more? Check out the full range of new features from Adobe Photoshop and Adobe Photoshop Elements, or head over to Envato Tuts+ for more design related content – such as this round up of the 50+ Best Photoshop Templates From Envato Elements! You can also learn how to create a sketch Photoshop effect, change eye color in Photoshop, remove a person from a photo, and more. At long last, the Adobe Photoshop Lightroom team have finally given details of what the next version will look like. Version 8.2, expected to be released next year with the release of Lightroom on the desktop, will still be a Lightroom-only release, but the desktop version will finally get full access to the Lightroom catalogs, and caches. The desktop version of Lightroom

will finally be able to have multiple catalogs, search through the caches of previous photos, and servers, and into the cloud. For more details check out the blog post from Lightroom product manager Davis Smith here

**Noise & Scratch** - A great tool for another photo lacking detail. Set the radius down to around 50-80% depending on the noise in the photo. You can also add the Smudging tool for a grungy effect. **Smudge & Smudge A -** Use the radius and brush tool to apply fine-to-coarse smudging to an image. This can be used to add a hint of the original pixels. The Smudge A tool smudges the pixels only in the selected area. **Unsharp Mask** - This filter lets you sharpen and brighten a photo without blowing out the image. Set the Amount to around 40-100% depending on the level of detail in your image. This will open up the image without losing any fine detail. **Clarity & Exposure** - This filter will help you to even out the exposure, and balance the whites of the photo. You will also be able to brighten the highlights and darken the shadows. **Selection Enhancements** - Using the Adjustment and Selection tools, you can adjust each image's tonal range so that you can bring out the brightest highlights (Lighter) or darkest shadows (Darker) of your photograph. Tackling photography, text painting, page layout, and digital effects (color, texture, etc.) to create creative designs for brochures, flyers, posters, business cards, Web sites, and other print and electronic media. Or maybe you're turning to the world of print? Learn how to use Photoshop Elements to create professional print projects from a wide range of sources. These contents start with items you'll need to know before you even open Photoshop Elements, such as the ins and outs of printing a brochure or running a website.

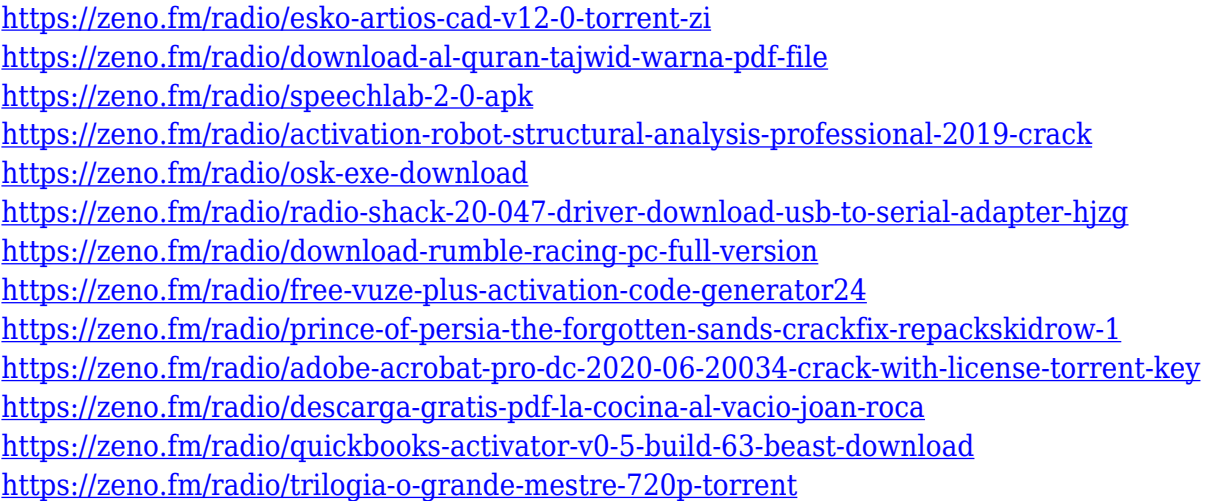

All members of an Adobe Creative Cloud team can also share files with other members regardless of their geographical location, a true collaboration feature. Photoshop and other Creative suite members are able to work by editing photos and design projects in the professional desktop app, which also includes a robust line of other apps, such as Illustrator and InDesign. Additionally, all of the tools and other features are at your fingertips for free. Create and edit your favorite images, videos, and vectors in Photoshop or from any Android or iPhone device. Work on the desktop or at any one of several web browsers. Photoshop CC is available for both Mac and Windows platforms. It gives users access to edit file formats including JPEG®, TIFF, RAW and Photomerge by using an intuitive point and click interface. Users can organize their images into a folder or subfolders and then preview the contents of the folders, as well as of individual image files. Photoshop CC can also remotely upload images to cloud services, such as Amazon S3, Dropbox, and Google Cloud.

Photoshop also offers multiple functions to organize and search for the images, including use of the Tag Suite and the new Bridge. Photoshop CC's bookmarks and smart layers can be utilized to later display and edit the same content over the same image. Photoshop's rainbow and channel selection tools allow users to quickly select and edit specific colors, while the colorize tool lets users add color to black and white images. Photoshop's painting tools provide extensive functions such as setting brush size, brush size, brush open/close, stroke opacity, stroke color, and stroke weight.

In some case, we've known about it for a while - it was particularly interesting to learn that, indeed, Slack, HipChat, Windows Central, all these companies, all of them were already working on a single product in the community. They are all the same, all of them are called the "Next Generation Collaboration Platform." Cameras now have the ability to capture pictures. With the increase in the use of cellphones, cameras, and even digital cameras, changes have also been noted in the field of graphic design. The development of digital cameras has increased the scope of photo editing because it has become easy to transform pictures using image editing software. Unfortunately, photos must be very clear if they have to be used in a piece of art, which means that they must be very clean. The digital methods of editing and enhancing photographs have been embedded in today's photo editing software, and it has become easier to adapt them to the given requirement. The various tactics for editing photographs are getting easy and simple with the use of special software. Adobe Photoshop is a powerful and advanced image editing software used in graphic design and photography. It contains a wide selection of tools that allow designers to modify, edit, and create photo-like images. This software is included with the Adobe CC package that is bundled with various other Adobe products. Taking advantage of Adobe Photoshop's capabilities is easy when you have a clear picture of what their features do. Create your own digital canvas and design your vector illustrations with ease using basic shapes. Get an edge when you use the adjustment layers and opacity masks to apply and blend one Photoshop layer on top of another for artful looks. Make the most of your image editing and creative tools.